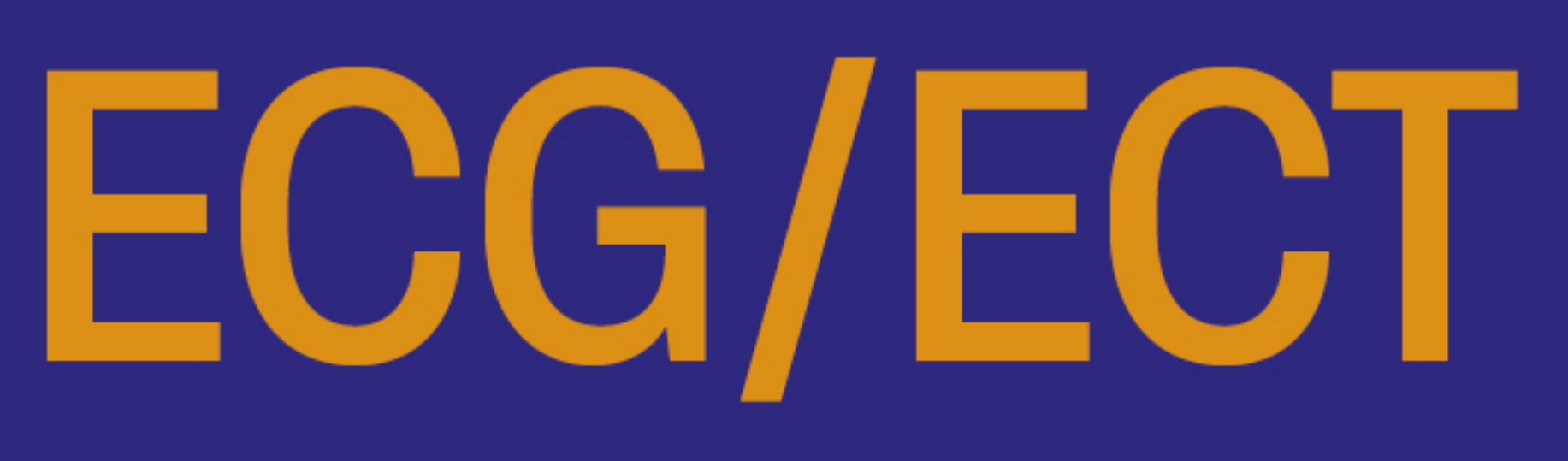

## 1re et 2<sup>e</sup> années

## **INFORMATIQUE**

## **AVEC LE LANGAGE PYTHON**

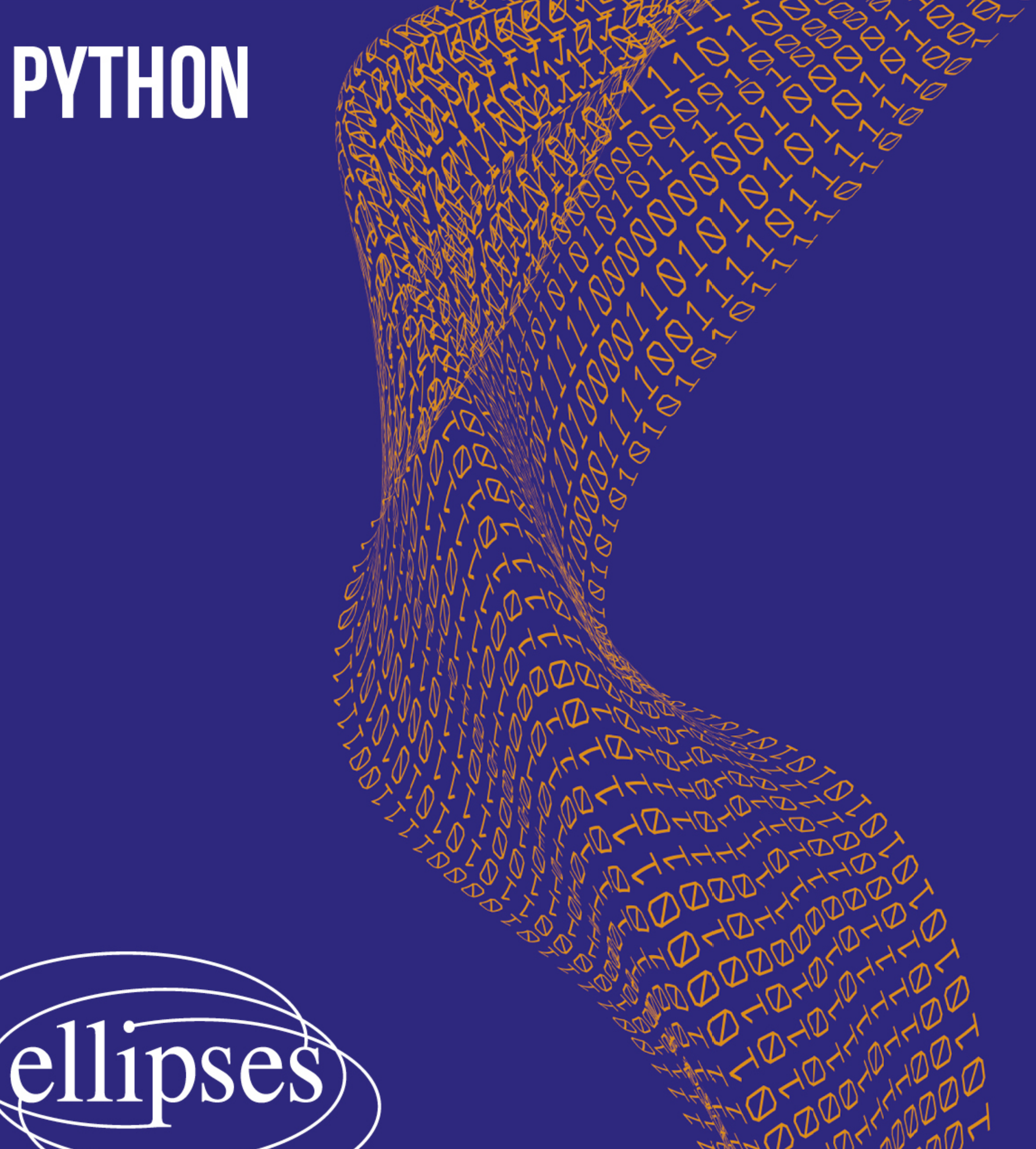

Arnaud Bégyn François Kany **Florian Marty** Quentin Souillot

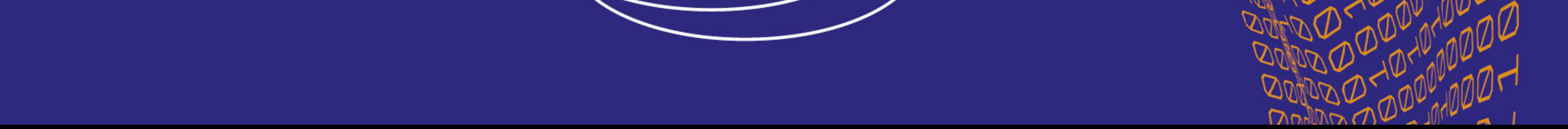

## SOMMAIRE

![](_page_1_Picture_143.jpeg)